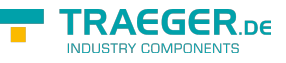

# OpcIncrementalNodeIdFactory Members

**Namespace:** Opc.UaFx **Assemblies:** Opc.UaFx.Advanced.dll, Opc.UaFx.Advanced.dll The [OpcIncrementalNodeIdFactory](https://wiki.traeger.de/en/software/sdk/opc-ua/net/api/opc.uafx.opcincrementalnodeidfactory) type exposes the following members.

## <span id="page-0-0"></span>Constructors

### <span id="page-0-1"></span>OpcIncrementalNodeIdFactory()

Initializes a new instance of the [OpcIncrementalNodeIdFactory](https://wiki.traeger.de/en/software/sdk/opc-ua/net/api/opc.uafx.opcincrementalnodeidfactory) class.

#### **C#**

public OpcIncrementalNodeIdFactory()

## <span id="page-0-2"></span>Methods

### <span id="page-0-3"></span>Create(OpcContext)

Creates a new [OpcNodeId](https://wiki.traeger.de/en/software/sdk/opc-ua/net/api/opc.uafx.opcnodeid) just using the context specified.

#### **C#**

public override OpcNodeId Create(OpcContext context)

#### **Parameters**

#### context [OpcContext](https://wiki.traeger.de/en/software/sdk/opc-ua/net/api/opc.uafx.opccontext)

The [OpcContext](https://wiki.traeger.de/en/software/sdk/opc-ua/net/api/opc.uafx.opccontext) to use to generate the new OpcNodeld.

#### **Returns**

#### [OpcNodeId](https://wiki.traeger.de/en/software/sdk/opc-ua/net/api/opc.uafx.opcnodeid)

A new instance of the [OpcNodeId](https://wiki.traeger.de/en/software/sdk/opc-ua/net/api/opc.uafx.opcnodeid) class which defines an unique [Numeric](https://wiki.traeger.de/en/software/sdk/opc-ua/net/api/opc.uafx.opcnodeidtypemembers#numeric) node identifier within the [Default](https://wiki.traeger.de/en/software/sdk/opc-ua/net/api/opc.uafx.opcnamespacemembers#default) namespace as long as the number of [Create\(](#page--1-0)[OpcContext](https://wiki.traeger.de/en/software/sdk/opc-ua/net/api/opc.uafx.opccontext)) calls will not exceeed [MaxValue.](https://docs.microsoft.com/en-us/dotnet/api/system.uint32members#MaxValue)

### <span id="page-0-4"></span>Create(OpcContext, OpcNamespace)

Creates a new [OpcNodeId](https://wiki.traeger.de/en/software/sdk/opc-ua/net/api/opc.uafx.opcnodeid) using the context and nodeNamespace specified.

#### **C#**

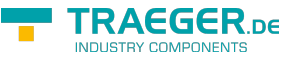

public override OpcNodeId Create(OpcContext context, OpcNamespace nodeNamespace)

#### **Parameters**

context [OpcContext](https://wiki.traeger.de/en/software/sdk/opc-ua/net/api/opc.uafx.opccontext)

The [OpcContext](https://wiki.traeger.de/en/software/sdk/opc-ua/net/api/opc.uafx.opccontext) to use to generate the new OpcNodeld.

nodeNamespace [OpcNamespace](https://wiki.traeger.de/en/software/sdk/opc-ua/net/api/opc.uafx.opcnamespace)

The [OpcNamespace](https://wiki.traeger.de/en/software/sdk/opc-ua/net/api/opc.uafx.opcnamespace) to that the new [OpcNodeId](https://wiki.traeger.de/en/software/sdk/opc-ua/net/api/opc.uafx.opcnodeid) have to refer to. If a null reference (Nothing in Visual Basic) is specified [Default](https://wiki.traeger.de/en/software/sdk/opc-ua/net/api/opc.uafx.opcnamespacemembers#default) is used.

#### **Returns**

#### [OpcNodeId](https://wiki.traeger.de/en/software/sdk/opc-ua/net/api/opc.uafx.opcnodeid)

A new instance of the [OpcNodeId](https://wiki.traeger.de/en/software/sdk/opc-ua/net/api/opc.uafx.opcnodeid) class which defines an unique [Numeric](https://wiki.traeger.de/en/software/sdk/opc-ua/net/api/opc.uafx.opcnodeidtypemembers#numeric) node identifier within the nodeNamespace specified as long as the number of [Create](#page--1-0)[\(OpcContext](https://wiki.traeger.de/en/software/sdk/opc-ua/net/api/opc.uafx.opccontext), [OpcNamespace](https://wiki.traeger.de/en/software/sdk/opc-ua/net/api/opc.uafx.opcnamespace)) calls will not exceed [MaxValue.](https://docs.microsoft.com/en-us/dotnet/api/system.uint32members#MaxValue)

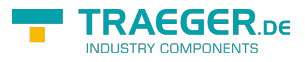

## **Table of Contents**

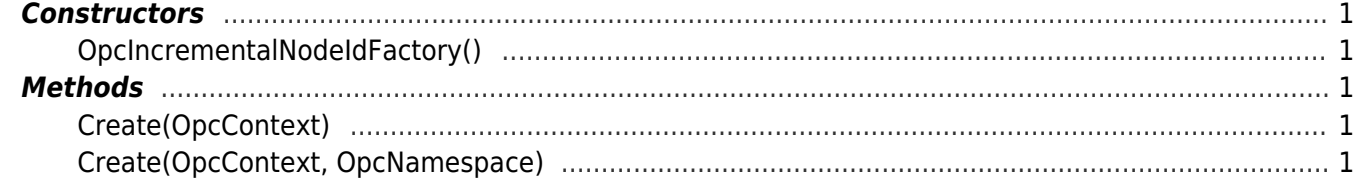

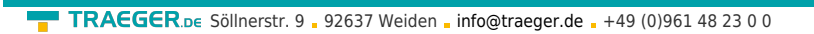

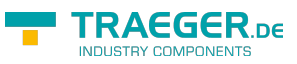